# Programming Language (5) Basics of Programming Language Implementation

田浦

# Contents

<sup>1</sup> Introduction

<sup>2</sup> CPU and machine code : An overview

<sup>3</sup> A glance at x86 machine (assembly) code

# Contents

#### <sup>1</sup> Introduction

<sup>2</sup> CPU and machine code : An overview

<sup>3</sup> A glance at x86 machine (assembly) code

## Two basic forms of language implementation

- interpreter: interprets and executes programs (takes a program and an input; and computes the output)
- compiler: translates programs into a machine (assembly) code, that can directly execute by the processor
	- $\triangleright$  ahead-of-time (AOT): the entire program is compiled before execution
	- $\rightarrow$  just-in-time (JIT): programs are incrementally compiled as they get executed (e.g., a function at a time)

*regardless of details, the central issue is how to translate a source program → machine code*

# Why do you want to build a language, today?

- new hardware
	- ▶ GPUs (CUDA, OpenACC, OpenMP), AI chips, Quantum, . . .
	- $\triangleright$  new instruction set (e.g., SIMD, matrix, ...) of the processor
- new general purpose languages
	- ▶ Scala, Julia, Go, Rust, etc.
- special purpose (domain specific) languages
	- $\triangleright$  statistics (R, MatLab, etc.)
	- ▶ data processing (SQL, NoSQL, SPARQL, etc.)
	- $\blacktriangleright$  deep learning
	- $\triangleright$  constraint solving, proof assistance (Coq, Isabelle, etc.)
	- ▶ macro (Visual Basic (MS Office), Emacs Lisp (Emacs), Javascript (web browser), etc.)

# Contents

<sup>1</sup> Introduction

<sup>2</sup> CPU and machine code : An overview

<sup>3</sup> A glance at x86 machine (assembly) code

## What a machine (assembly) code looks like

- it *is* just another programming language
- it has many features present in programming languages

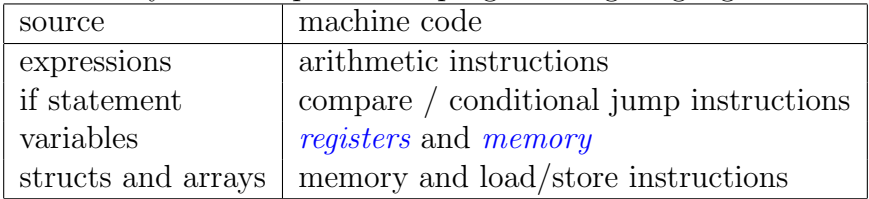

*compilation is nothing like a magic; it's more like translating English to French*

## What a CPU (core) looks like

- a small number (typically *<* 100) of *registers*
	- $\triangleright$  each register can hold a small amount of (e.g., 64 bit) data
- majority of data are stored in *memory* (a few to *∼* 1000 GB)

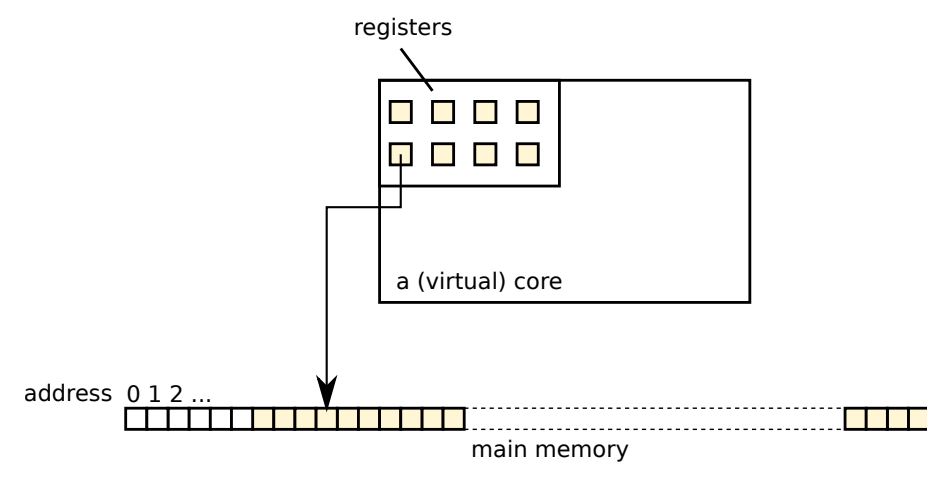

## Memory

- where majority of data your program processes are stored
- memory is essentially a large flat array indexed by integers, often called *addresses*
- an address is just an integer

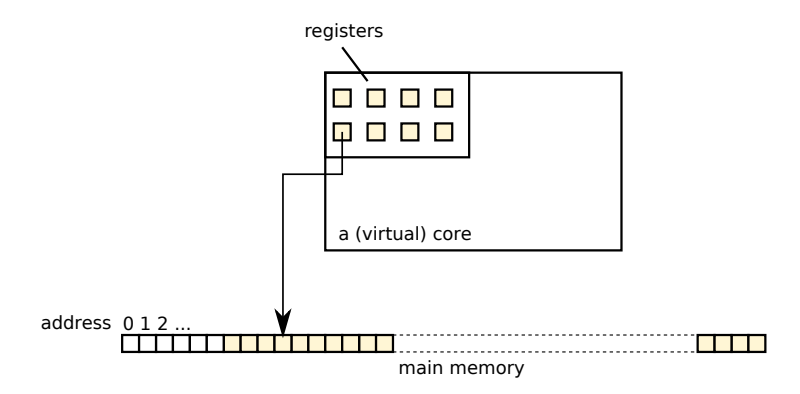

# What a CPU (core) does

- a special register, called *program counter* or *instruction pointer* specifies the address to fetch the next instruction at
- $\bullet$  a CPU core is essentially a machine that does the following

```
1 repeat:
2 inst = memory[program counter]
3 execute inst
```
- an instrcution
	- ▶ performs some computation of values on a few registers or a memory location, and
	- $\triangleright$  changes the program counter (typically to the next instruction on memory)

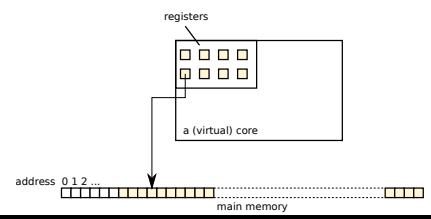

- pl06 how it gets compiled
- learn how a compiler does the job,
- by inspecting assembly code generated from functions of the source language

# Contents

<sup>1</sup> Introduction

<sup>2</sup> CPU and machine code : An overview

<sup>3</sup> A glance at x86 machine (assembly) code

#### The first glance

 $\overline{C}$ *1* .file "add123.go" .go\_export,"",@progbits *3 4* ... *5*  $\begin{array}{c|c}\n6 & .text \{text} \\
7 & .,\text{label}\n\end{array}$ 7 .globl go\_0pl06.Add123<br>8 .type go\_0pl06.Add123 *8* .type go\_0p106.Add123, @function<br>*9* go 0p106.Add123: *9* go\_0p106.Add123:<br>*10* .LFB0: 10 .LFB0:<br>11 .c 11 .cfi\_startproc<br>12 cmpq %fs:11 12 cmpq %fs:112, %rsp<br>13 jb .L3 13 **jb** .L3<br>14 .L2:  $\begin{array}{|c|c|} \hline 14 & .\text{L2:} \ \hline 15 & \text{lean} \end{array}$ *15* leaq 123(%rdi), %rax  $\begin{array}{c|c} 16 & \text{ret} \\ 17 & .L3 \end{array}$  $\begin{array}{c|c} 17 \\ 18 \end{array}$  . L3: 18 movl \$0, %r10d<br>
19 movl \$0, %r11d *19* movl \$0, %r11d<br>20 call moresta 20 call \_\_morestack<br>21 ret  $\begin{array}{c|c} 21 & \text{ret} \\ 22 & \text{imp} \end{array}$ *22* jmp .L2 23 .cfi\_endproc<br>24 .LFEO:  $\begin{array}{c|c} 24 & . \text{LFE0:} \\ 25 & . \text{s} \end{array}$ 25 .size go\_0pl06.Add123, .-go\_0pl06.Add123<br>26 .elobl go.pl06..tvpes *26* .globl go.pl06..types *27 28* ...

#### looks scary?  $13/22$

## Unimportant lines

```
\overline{C}1 .file "add123.go"
                 2 .section .go export,"",@progbits
  3
                    4 ...
  5
  \begin{array}{c|c}\n6 & .\text{text} \\
7 & .\text{rloh}\n\end{array}7 .globl go_Op106.Add123<br>8 .type go_Op106.Add123,
  8 .type go_Op106.Add123, @function<br>9 go_Op106.Add123:
\begin{array}{c|c} g & \text{go\_Op106.Add123:} \\ \hline 10 & \text{IFRO} \end{array}10 .LFB0:<br>11 .C
11 .cfi_startproc<br>12 cmpq %fs:11
12 cmpq %fs:112, %rsp
13 jb .L3
\begin{array}{|c|c|} \hline 14 & \text{L2:} \\ \hline 15 & \text{lead} \end{array}15 leaq 123(%rdi), %rax
\begin{array}{c|c} 16 & \text{ret} \\ 17 & .13 \end{array}17 .L3:
18 movl $0, %r10d<br>
19 movl $0, %r11d
19 movl $0, %r11d<br>
20 call moresta
                              morestack
\begin{array}{c|c} 21 & \text{ret} \\ 22 & \text{imp} \end{array}22 jmp .L2
23 .cfi_endproc<br>24 .LFEO:
         24 .LFE0:
25 .size go 0pl06.Add123, ...<br>26 .globl go.pl06..tvpes
                26 .globl go.pl06..types
27
28 ...
```
- indented lines beginning with a dot (e.g., .file, .section,  $. \text{ascii}, \text{.text}, \text{.global}, \text{...}$ are not instructions and *largely not interesting or import*
- lines with a symbol followed by a colon (e.g., .L2:, .LFE0:,  $go\_Op106.Many  $\_$ args; ...) are$ *labels* and used for the target of jump instructions or call instructions

#### Where to look

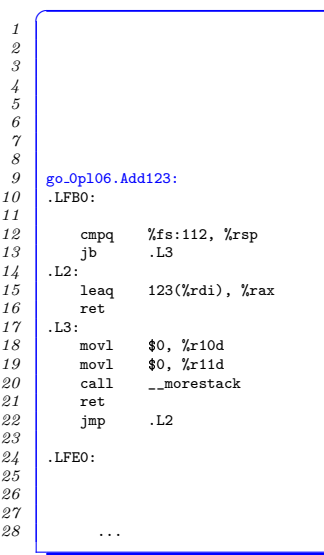

- focus on lines having *instructins*
- instructions for a function start with a label *similar to* the function name, but it may not be exactly the same (name mangling)

### Registers

- general-purpose 64 bit integer registers: r*{*a,b,c,d*}*x, rdi, rsi, r[8-15], rbp
- general-purpose floating point number registers:  $xmm[0-15]$
- stack pointer register: rsp
- a compare flag register: eflags, not directly used by instructions
	- $\blacktriangleright$  implicitly set by compare instructions
	- $\rightarrow$  implicitly used by conditional jump instructions
- an instruction pointer register:  $rip$ , not directly used by instructions
	- $\triangleright$  set by every instruction
- https://wiki.cdot.senecapolytechnic.ca/wiki/X86\_64\_ Register\_and\_Instruction\_Quick\_Start

learn details and other instructions from the exercise

- addq (+), leaq (+), subq (*−*), imulq (*×*), idivq (*/*)
- movq : move values between registers or between register and memory (load/store)
- cmpq : compare two values and set the result into the eflags register
- j1 (<), jle (≤), jg (>), jge (≥), je (=), jne (≠) : jump if a condition (indicated by eflags) is met
- call, ret : call or return from a function

# How to read instructions and operands (of GNU assembler)

- e.g., addq instructios takes two operands
- $\int$  addq  $x, y$

and its effect is

 $\overline{C}$ *1 y* += *x*

- many two operand instructions behave similarly  $\bullet$
- $\overline{C}$ *<sup>1</sup> op*q *x*,*y ≡ y* = *y op x*
- especially confusing is subq

$$
i \left( \text{subq } x, y \equiv y = y - x \right)
$$

## Syntax of operands

- \$*n* : immediate value of *n*
- %*R* : register named *R*

 $\bullet$   $(\ldots)$ : address operand (details in the next slide) where

- *n* : a constant (4, 8, etc.)
- $\bullet$  *R* : regiser name (rax, rbx, rdi, etc.)

ex.

- addq  $$1$ ,  $\frac{1}{2}$ rax : add 1 to  $\frac{1}{2}$ rax register
- subq \$1,%rax : subtract 1 from %rax register

#### Address operands

- an address operand (...) specifies an address, and can be
	- $\blacktriangleright$  (k<sub>a</sub>R) : *R*
	- $\blacktriangleright$   $n(\%R)$   $\ldots$   $R+n$
	- $\blacktriangleright$   $n(\%R,s,R') : R + sR' + n$
- where
	- $\blacktriangleright$  *n, s* : integer constants
	- ▶ *R, R′* : register names

 $\bullet$  ex.

- ▶ mulq (%rdi),%rax : reads address specified by %rdi and multiply %rax by it
- $\triangleright$  movq  $\pi x, 8(\pi d)$ : writes the value of  $\pi x$  to the address specified by %rdi+8
- $\triangleright$  leag 16(%rdi,8,%rsi),%rax : %rax = %rdi + 8 \* %rsi + 16; this instruction looks like reading/writing memory, but it is actually just a peculiar arithmetic (common in address calculation but also used for integer addition)
- *syntax and operand order actually differ between assemblers*
- they are of course identical in the binary level
- in particular, output from Julia (code\_native) is different
	- ▶ *destination-first syntax*

$$
\text{addq }x, y \quad \equiv \quad x \mathrel{+\!\!=} y
$$

▶ address operands are more intuitive. ex.

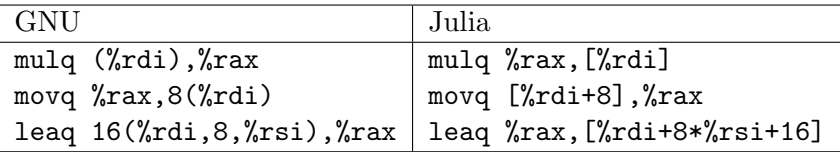

## Things to learn in the exercise

- <sup>1</sup> **calling convention or ABI :** function's incoming parameters and the return value are put in places (typically registers) predetermined by convention
- **2** data representation : once you know where incoming parameters and return values are, understand how data (integers, floating point numbers, structs, pointers to something, arrays, etc.) are represented, by compiling simple functions that work on them. e.g.,

```
\int f(a, i) = a[i]
```
- **3 control flow :** how various control flows (conditionals and loops) are implemented
- <sup>4</sup> **function calls :** how function calls are implemented